Unione delle Terre d'Argine - Protocollo n. 1022/2019 del 08/01/2019

Si attesta, ai sensi dell'art. 23 del Decreto Legislativo 7 marzo 2005, n. 82, che la presente copia analogica è conforme in tutte le sue componenti al documento informatico originale depositato agli atti presso l'Unione delle Terre d'Argine.

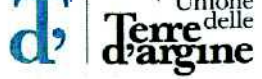

## **UFFICIO PROVVEDITORATO** Prot. Gen.

Carpi, 27.12.2018

## PROPOSTA DI AGGIUDICAZIONE

Relativa alla procedura negoziata mediante R.D.O. (Richiesta di Offerta) N. Pl 086431-18 sul Mercato Elettronico di Intercent-Er (M.E.R.E.R.) per l'acquisto di arredi in metallo per strutture scolastiche e per l'infanzia con criteri verdi"

## Premesso che:

- Con determinazione dirigenziale n. 752 del 11.9.2018 ad oggetto "Acquisto di arredi in metallo per strutture scolastiche e per l'infanzia - Procedura negoziata con criteri verdi mediante R.D.O. su Mercato Elettronico Intercent-Er - Autorizzazione a contrattare", si approvava l'acquisto di arredi metallici richiesti dal Settore Pubblica Istruzione mediante ricorso al ME.PA:
- In esecuzione alla predetta determina è stata indetta sul mercato Elettronico di Intercent-Er (M.E.R.E.R.) la Richiesta di Offerta n. PI086431-18, per l'acquisto degli arredi metallici ivi elencati:
- E' stata prevista l'aggiudicazione secondo il criterio del minor prezzo, ai sensi dell'articolo 95 comma 4. lettera b) del D.Lgs. 50/2016:
- Sono state invitate a partecipare alla predetta gara tutte le ditte iscritte alla categoria merceologica 39200000-2 - Mobili, Arredamento, apparecchi elettrodomestici;
- Alla data di indizione della R.D.O. alla predetta categoria erano iscritti n. 304 operatori;
- Sono state ammesse a partecipare alla gara le sequenti ditte, così come si evince dal verbale di ammissione ed esclusione di cui al prot. 59839/2018 agli atti:
	- 1. FENIX srl Via Piane snc 64046 Montorio Al Vomano TE
	- 2. PLASTI FOR MOBIL sas Via Mapere, 121 20131 Milano MI
	- 3. PEDERZOLI MOBILI di Pederzoli A.- V. Grandi.20- 41033 Concordia SS MO
	- 4. MOBILFERRO srl Via R. Sanzio, 366 45027 Trecenta RO
- Gli esiti della valutazione di conformità effettuata nella modalità ex-ante sulla base della documentazione tecnica presentata dalle ditte ammesse alla gara, sono espressi nei "Verbali di verifica Tecnica", prot. 68482 (allegato B.), dai quali si evince che l'unica ditta ammessa alla fase successiva di apertura della busta economica è la Ditta Mobilferro srl di Trecento RO:
- In data 21.12.2018 con comunicazioni PI 138504/05/06/07-18 si informavano le ditte ammesse alla gara che il giorno 27.12.2018 dalle ore 10.30 si sarebbe dato corso all'apertura delle buste economiche.

In data odierna alle ore 10,51, il Presidente Castelli Antonio alla presenza dei Testimoni Angela Neri e Pecorari Maria Grazia procede in tal senso scaricando dal portale di Intercent-Er l'offerta presentata dalla Ditta Mobilferro (unica ditta che ha superato la prova di conformità) che presenta le seguenti risultanze:

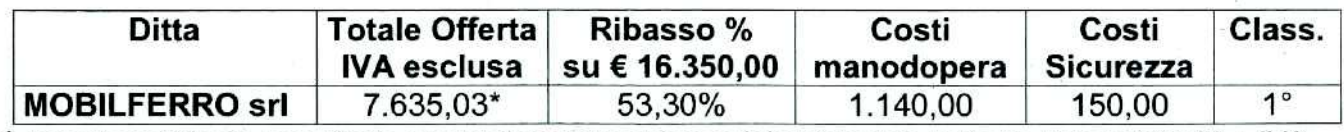

\* Importo rettificato per effetto arrotondamento: valore originariamente indicato Euro 7.635,02 + IVA

Unione delle Terre d'Argine - Protocollo n. 1022/2019 del 08/01/2019 Si attesta, ai sensi dell'art. 23 del Decreto Legislativo 7 marzo 2005, n. 82, che la presente copia analogica è conforme in tutte le sue componenti al documento informatico originale depositato agli atti presso l'Unione delle Terre d'Argine.

Richiamato quanto previsto all'articolo 13 del relativo capitolato d'oneri "Si procederà all'aggiudicazione anche in presenza di una sola offerta, purchè idonea, ai sensi dell'articolo 69 del R.D. n. 827/1924";

Accertata la regolarità e la conformità della proposta dell'unica ditta ammessa all'apertura della busta economica MOBILFERRO srl - Via R. Sanzio, 366 - 45027 TRECENTA RO -C.F. - P.IVA 00216580290.

Tutto ciò premesso

## **SI PROPONE**

Di aggiudicare la fornitura degli arredi metallici per strutture scolastiche e per l'infanzia dell'Unione Terre d'Argine per l'importo netto complessivo di Euro 7.635.03 + IVA;

Letto, approvato e sottoscritto.

Il Dirigente del Settore Finanziario e Responsabile Unico di Procedimento Dr. Antonio Castelli

I Testimoni: - Pecorari Maria Grazia

- Angela Neri

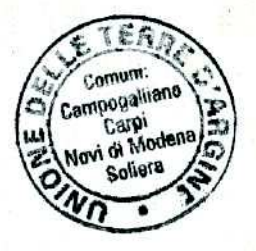